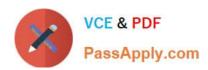

# MAGENTO-CERTIFIED-PROFESSION AL-CLOUD-DEVELOPER Q&As

Magento Certified Professional Cloud Developer

### Pass Magento MAGENTO-CERTIFIED-PROFESSIONAL-CLOUD-DEVELOPER Exam with 100% Guarantee

Free Download Real Questions & Answers **PDF** and **VCE** file from:

https://www.passapply.com/magento-certified-professional-cloud-developer.html

100% Passing Guarantee 100% Money Back Assurance

Following Questions and Answers are all new published by Magento Official Exam Center

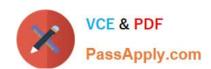

https://www.passapply.com/magento-certified-professional-cloud-developer 2024 Latest passapply MAGENTO-CERTIFIED-PROFESSIONAL-CLOUD-DEVELOPER PDF and VCE dumps Download

- Instant Download After Purchase
- 100% Money Back Guarantee
- 365 Days Free Update
- 800,000+ Satisfied Customers

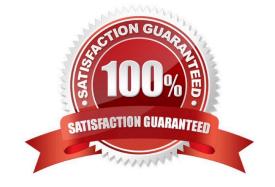

### https://www.passapply.com/magento-certified-professional-cloud-developer 2024 Latest passapply MAGENTO-CERTIFIED-PROFESSIONAL-CLOUD-DEVELOPER PDF and VCE dumps Download

#### **QUESTION 1**

You have a Starter project. Your code is ready for testing in the Staging environment, but you need the latest data from Production.

What do you do to update the Staging environment?

- A. Log in to the Project Web UI, choose the Staging environment, and click Sync
- B. Log in to the Project Web UI, choose the Staging environment, and click Merge
- C. Checkout the Staging branch and use the git push origin -f command
- D. Checkout the Production environment and use the magento-cloud sync CLI command

Correct Answer: B

Reference: https://devdocs.magento.com/cloud/live/stage-prod-migrate-prereq.html

#### **QUESTION 2**

While investigating an inherited Magento Commerce Cloud project, you notice the following SCD\_MATRIX configuration in .magento.env.yaml:

stage:

global:

SCD\_MATRIX:

"magento/backend":

language:

-en\_US

What is the effect of this configuration?

- A. Static content for frontend themes is generated during the deploy phase
- B. All frontend theme static content will be reused from the previous deployment
- C. Only the static content for the adminhtml area will be generated
- D. Static content for all locales will be generated for all frontend themes

Correct Answer: D

Reference: https://devdocs.magento.com/cloud/env/variables-deploy.html

#### **QUESTION 3**

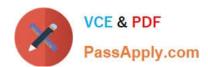

## https://www.passapply.com/magento-certified-professional-cloud-developer 2024 Latest passapply MAGENTO-CERTIFIED-PROFESSIONAL-CLOUD-DEVELOPER PDF and VCE dumps Download

You have a project deploying Static Content on the deploy phase. This process is optimized using the SCD\_MATRIX configuration in the deploy stage of the .magento.env.yaml file.

After moving the process to the build phase, Static Content Deployment is no longer optimized and all themes and all locales are generating.

How do you resolve this?

- A. The SCD\_MATRIX configuration is only used on the deploy phase
- B. Add the --use\_scd\_matrix flag to the ece-tools build:generate command in the .magento.app.yaml file
- C. Move the SCD\_MATRIX configuration to the build stage of the .magento.env.yaml file
- D. Configure the variable ENABLE\_SCD\_MATRIX in the .magento.env.yaml file

Correct Answer: C

Reference: https://devdocs.magento.com/cloud/deploy/static-content-deployment.html

#### **QUESTION 4**

Exploring the Production environment, you find MYSQL\_USE\_SLAVE\_CONNECTION is enabled. What is the purpose of this setting?

- A. To split the database tables between the three Production servers and improve performance.
- B. To enable fault tolerance on the MySQL cluster.
- C. To utilize the read-only slave servers and improve the overall performance.
- D. To allow database backups from a MySQL slave server with minimal impact on the Production site.

Correct Answer: C

Reference: https://devdocs.magento.com/cloud/env/variables-deploy.html

#### **QUESTION 5**

You have created a new Integration branch and did not receive the administrator email with the password reset link.

What is prohibiting the email from sending?

- A. You have not enabled the Magento Email module with bin/magento module:enable
- B. The Outgoing Emails setting is disabled under Environment Settings in the Project Web UI
- C. Email is always disabled on all integration branches
- D. You have not configured SendGrid for this environment

Correct Answer: B

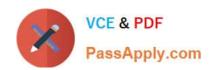

https://www.passapply.com/magento-certified-professional-cloud-developer 2024 Latest passapply MAGENTO-CERTIFIED-PROFESSIONAL-CLOUD-DEVELOPER PDF and VCE dumps Download

MAGENTO-CERTIFIED-PR MAGENTO-CERTIFIED-PR MAGENTO-CERTIFIED-PR OFESSIONAL-CLOUD-**DEVELOPER PDF Dumps** 

OFESSIONAL-CLOUD-**DEVELOPER Study Guide**  **OFESSIONAL-CLOUD-DEVELOPER Exam Questions**